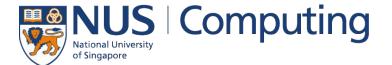

**CS4248: Natural Language Processing** 

Lecture 8 — Encoder-Decoder

### **Announcements**

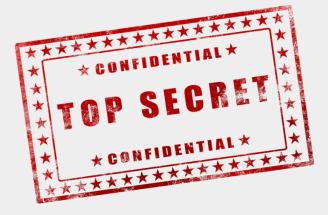

### **Outline**

#### Recurrent Neural Networks (RNNs)

- Recap Language Models & Motivation
- Basic Neural Network Architectures
- Training RNNs
- RNNs for Language Modeling

#### Conditional RNNs

- Motivation & Applications
- Encoder-Decoder Architecture
- Attention Mechanism
- Beam Search Decoding

## Quick Recap: Language Models

Goal: Assign probabilities to sentences — 2 basic approaches

#### (1) Probability of a sequences of words $\,W\,$

$$P(W) = P(w_1, w_2, w_3, \dots, w_n)$$

Example:  $P("remember\ to\ submit\ your\ assignment")$ 

#### (2) Probability of an upcoming word $w_n$

$$P(w_n \mid w_1, w_2, w_3, \dots, w_{n-1})$$

Example:  $P("assignment" \mid "remember\ to\ submit\ your")$ 

## Quick Recap: n-Gram Models

- Language models utilizing Markov assumption
  - lacktriangle Probabilities depend on only on the last k words
  - Lower risk of zero probabilities in case of lange sequences

$$P(w_1, \dots, w_N) = \prod_{n=1}^{N} P(w_n | w_{1:n-1}) = \prod_{n=1}^{N} P(w_n | w_{n-k:n-1})$$

Unigram (1-gram): 
$$P(w_n|w_{1:n-1}) \approx P(w_n)$$

**Bigram** (2-gram): 
$$P(w_n|w_{1:n-1}) \approx P(w_n|w_{n-1})$$

Trigram (3-gram): 
$$P(w_n|w_{1:\;n-1}) \approx P(w_n|w_{n-2},w_{n-1})$$

Calculation of probabilities using Maximum Likelihood Estimations

. . .

- Generate text by predicting the next word
  - Example using trigrams

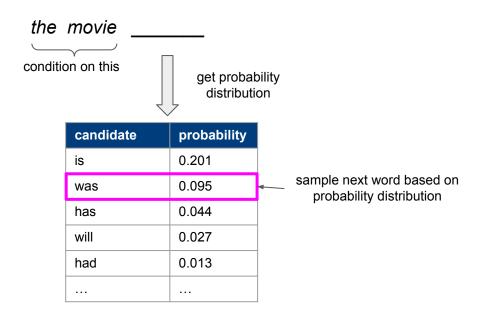

- Generate text by predicting the next word
  - Example using trigrams

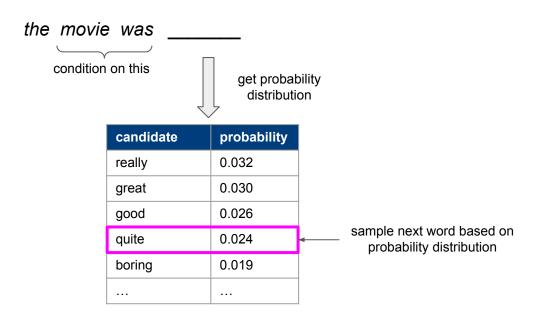

- Generate text by predicting the next word
  - Example using trigrams

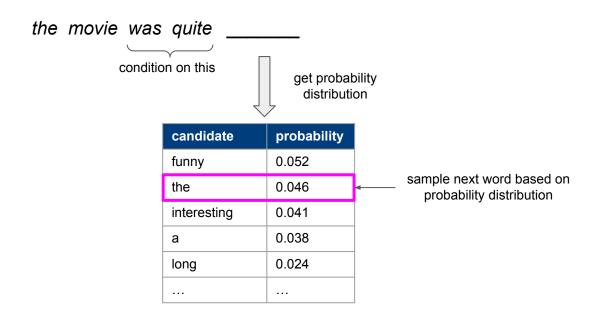

- Generate text by predicting the next word
  - Example using trigrams

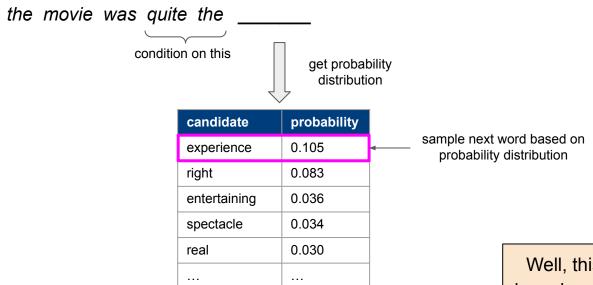

Well, this looks alright, but how does it work in practice?

- Bigram language model based on 25k movie reviews
  - Seed sequence: "the movie \_\_\_\_\_"

"the movie that it was intended mistakes mostly wasted my love."

"the movie i had lots of the ocean's nearly incomprehensible plot."

"the movie seemed to say this outing in the idea was shot solely through syberberg got the world comes across at happiness."

- Trigram language model based on 25k movie reviews
  - Seed sequence: "the movie \_\_\_\_\_"

"the movie will end happily for nancy 's dad which is short lived , however."

"the movie ends before they come up with the film was crap or embarrassing."

"the movie and it is still alive and well laid out mansions , and filled with genuine love ."

- 4-gram language model based on 25k movie reviews
  - Seed sequence: "the movie \_\_\_\_\_"

"the movie also made me laugh harder than you thought possible."

"the movie goes to great pains to point the camera and reels off a polished spiel that blames the game for his team."

"the movie is wrong to take the vampire to an abandoned house near the ocean that comes through in this film."

## **Long Distance Dependencies**

\*n-gram LMs are not really designed for text generation; the goal here is to motivate the need to consider long distance dependencies

- Observations
  - Larger n-gram LMs generally generate better sentences
  - For large(r) n-grams: sentences surprisingly grammatical but of incoherent

- → Key shortcoming: No capturing of long distances dependencies
  - Markov Assumption does not hold
  - Example:

"All jokes totalled landed, resulting in a movie that is very \_\_\_\_\_'

- → We need information from the "past" to make good predictions
  - n-gram models are too limited\*

## **In-Lecture Activity (3 mins)**

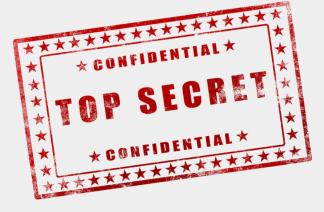

### **Outline**

#### Recurrent Neural Networks (RNNs)

- Recap Language Models & Motivation
- Basic Neural Network Architectures
- Training RNNs
- RNNs for Language Modeling

#### Conditional RNNs

- Motivation & Applications
- Encoder-Decoder Architecture
- Attention Mechanism
- Beam Search Decoding

## **Quick Recap: Feedforward Neural Network**

Example: L-layer Feedforward Neural Network (here: L = 4)

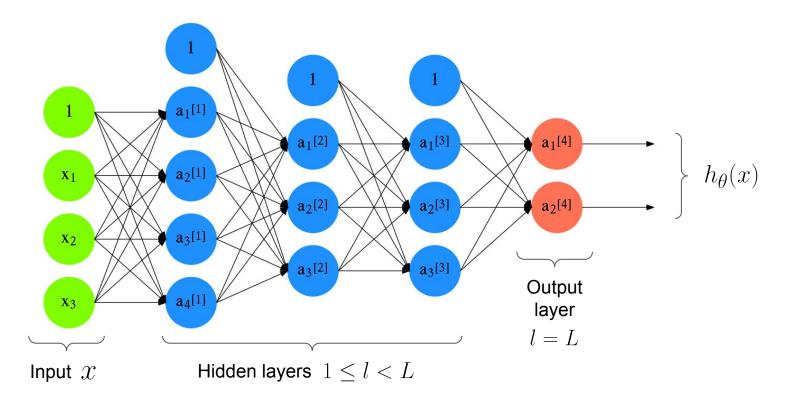

#### Feedforward NN — Abstraction

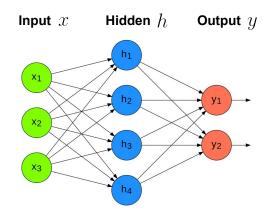

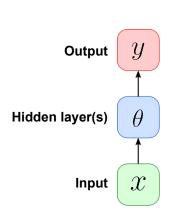

$$h = g_h(\theta_h x)$$
, with  $\theta_h \in \mathbb{R}^{4 \times 3}$ 

$$y = g_y(\theta_y h)$$
, with  $\theta_y \in \mathbb{R}^{2 \times 4}$ 

 $g_h,\ g_y$  : suitable activation functions

#### **Abstraction**

- Represent all units of a layer as one box
- In the following: 1 hidden layer

#### Recurrent Neural Network — Basic Idea

#### Feedforward NN

 $\theta$ 

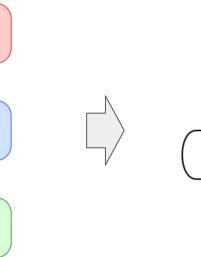

#### **Recurrent NN**

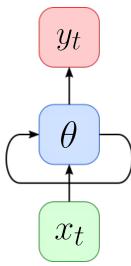

 $\mathcal{X}$  is now a sequence of vectors (e.g., word embeddings)

#### Core concept of RNNs: Hidden State

- Additional vector incorporated into the network
- Commonly holds the last output of the hidden layer
   → size of hidden state = size of hidden layer
- Randomly initialized, and to be tuned through training (→ backpropagation)
- Basic recurrent formula:

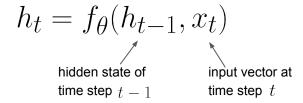

# **RNN** — Unrolled Representation

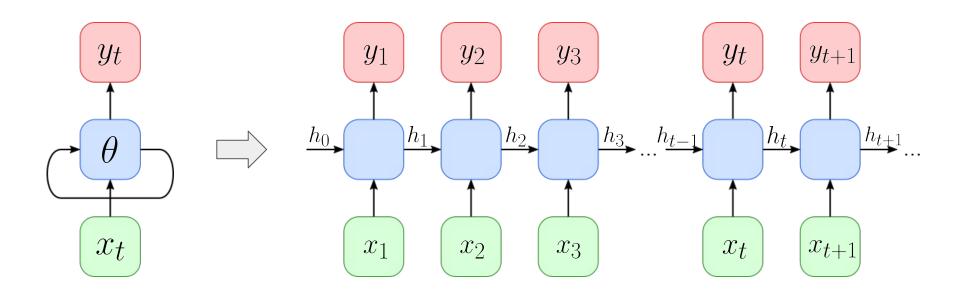

### Vanilla RNN Implementation (vs Basic Feedforward NN)

#### **Feedforward NN**

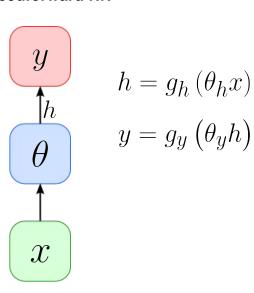

#### **Recurrent NN**

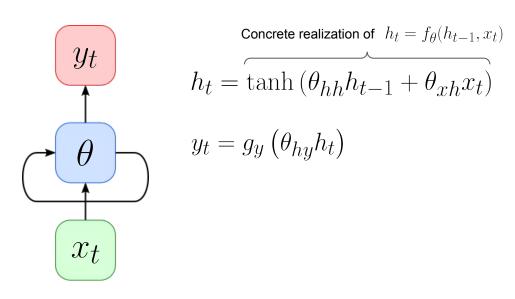

## Vanilla RNN Implementation — PyTorch

```
import torch
   import torch.nn as nn
   class VanillaRNN(nn.Module):
 5
       def init (self, input size, hidden size, output size):
 6
            super(VanillaRNN, self). init ()
            self.hidden size = hidden size
            self.i2h = nn.Linear(input size, hidden size)
 9
            self.h2h = nn.Linear(hidden size, hidden size)
10
11
            self.h2o = nn.Linear(hidden size, output size)
            self.out = nn.LogSoftmax(dim=1)
12
13
14
       def forward(self, inputs, hidden):
15
            hidden = torch.tanh(self.i2h(inputs) + self.h2h(hidden))
            output = self.h2o(hidden)
16
            output = self.out(output)
17
                                            y_t = g_y \left( \theta_{hy} h_t \right)
            return output, hidden
18
19
20
       def init hidden(self):
            return torch.zeros(batch size, self.hidden size)
```

#### Example usage (core snippet)

```
model = VanillaRNN(3, 4, 2)
hidden = model.init_hidden()
for x in sequence:
    output, hidden = model(x, hidden)
```

$$h_t = \tanh \left( \theta_{hh} h_{t-1} + \theta_{xh} x_t \right)$$

### RNN — Solving Different Sequence Problems

One-to-One

(basically Feedforward NN)

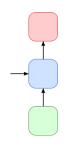

#### Many-to-One

(e.g., text classification, sentiment analysis)

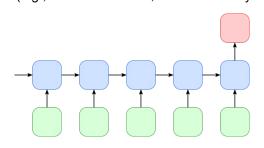

#### One-to-Many

(e.g., image captioning)

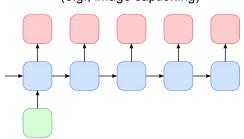

#### Many-to-Many (sequence labeling)

(e.g., POS tagging, Named Entity Recognition)

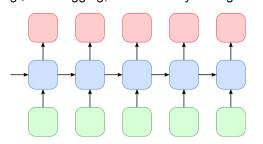

#### **Many-to-Many** (Many-to-One + One-to-Many)

(e.g., machine translation, summarization)

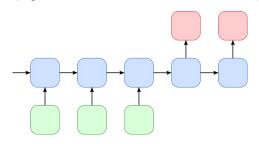

### **Outline**

#### Recurrent Neural Networks (RNNs)

- Recap Language Models & Motivation
- Basic Neural Network Architectures
- Training RNNs
- RNNs for Language Modeling

#### Conditional RNNs

- Motivation & Applications
- Encoder-Decoder Architecture
- Attention Mechanism
- Beam Search Decoding

# RNN — Training

(1) Calculate loss  $L_t$  at all "relevant" time steps t

Here: Many-to-Many

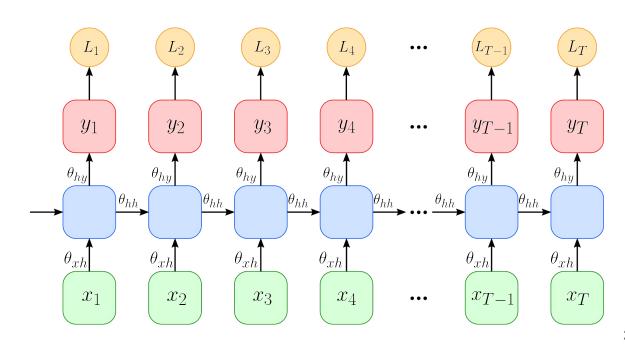

# RNN — Training

(1) Calculate loss  $L_t$  at all "relevant" time steps t

Here: Many-to-One

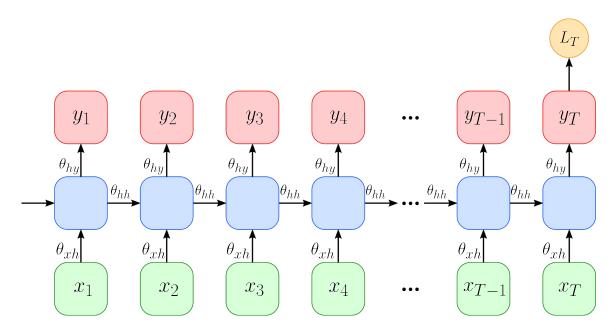

#### ► forward pass

# RNN — Training

(1) Calculate loss  $L_t$  at all "relevant" time steps t

(2) Aggregate all losses L,

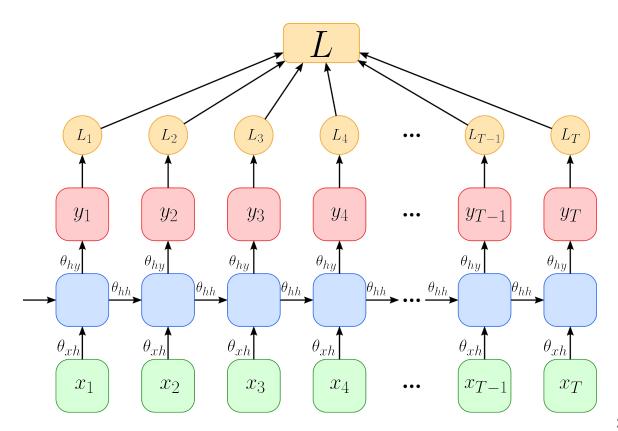

# RNN — Training

forward pass

backward pass

(1) Calculate loss  $L_t$  at all "relevant" time steps t

(2) Aggregate all losses L<sub>t</sub>

- (3) Propagate loss back through complete computational graph
  - → Backpropagation Through Time (BPTT)

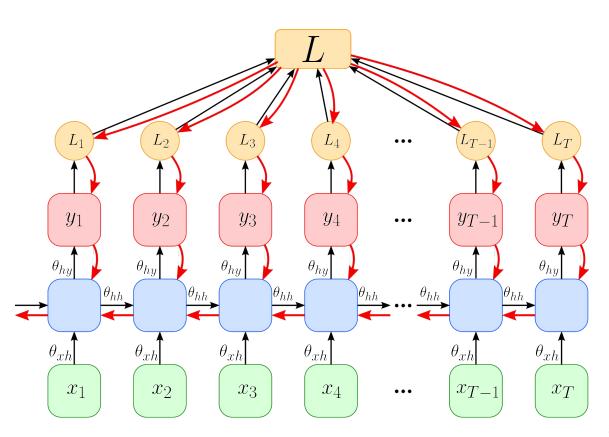

# **Quick Quiz**

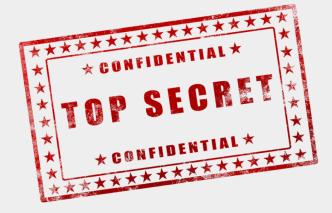

# **Quick Quiz**

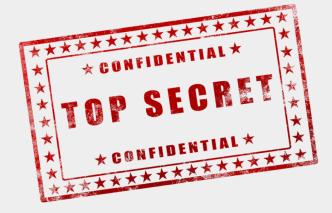

# Beyond Vanilla RNN — LSTM & GRU

Use those in practice!

#### Vanilla RNN

**LSTM** (Long Short-Term Memory)

**GRU** (Gated Recurrent Unit)

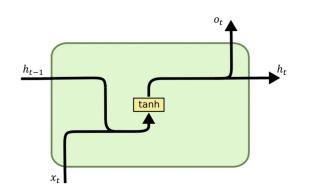

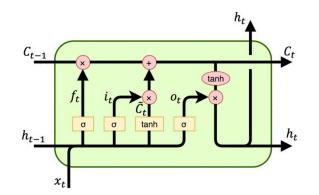

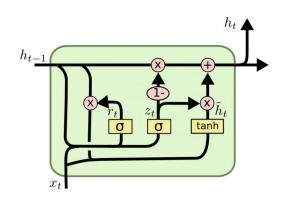

- Observation Motivation
  - Vanilla RNN struggle with very long distance dependencies
  - LSTMs and GRUs improve on that (details are beyond the scope here)

#### **Outline**

#### Recurrent Neural Networks (RNNs)

- Recap Language Models & Motivation
- Basic Neural Network Architectures
- Training RNNs
- RNNs for Language Modeling

#### Conditional RNNs

- Motivation & Applications
- Encoder-Decoder Architecture
- Attention Mechanism
- Beam Search Decoding

## **RNN for Language Modelling**

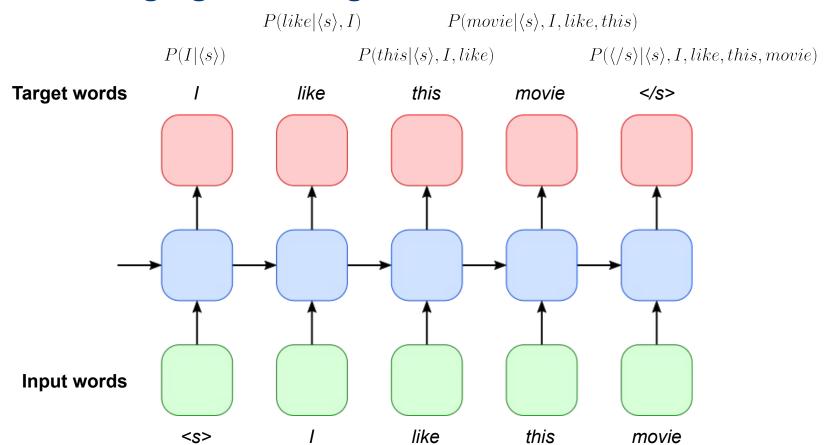

# **RNN for Language Modelling**

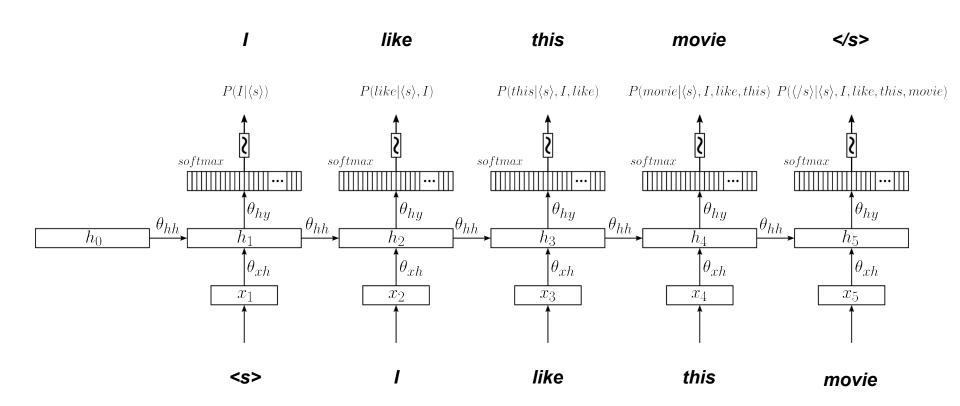

#### In Detail

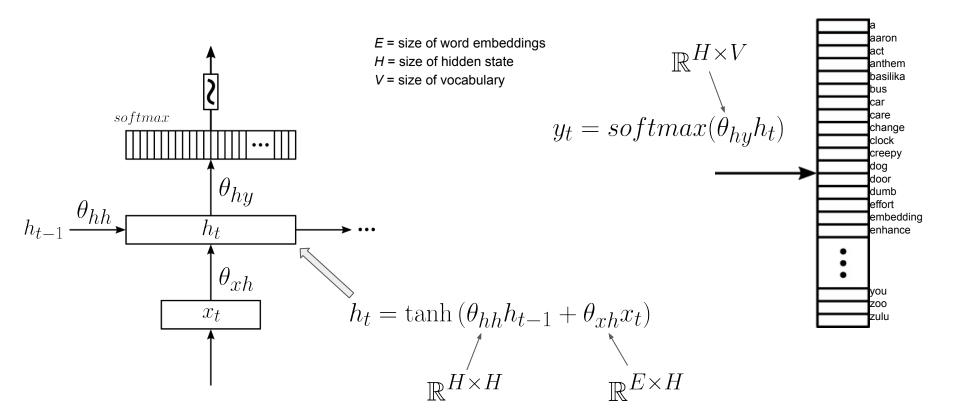

# Vanilla RNN Implementation — PyTorch

```
import torch
   import torch.nn as nn
   class VanillaRnnLM(nn.Module):
 5
       def init (self, vocab size, embed size, hidden size):
 6
           super(VanillaRnnLM, self). init ()
           self.hidden size = hidden size
           self.emb = nn.Embedding(vocab size, embed size)
 9
           self.i2h = nn.Linear(embed size, hidden size)
10
11
           self.h2h = nn.Linear(hidden size, hidden size)
           self.h2o = nn.Linear(hidden size, vocab size)
12
13
           self.softmax = nn.Softmax(dim=1)
14
       def forward(self, inputs, hidden):
15
16
           embed = self.emb(inputs)
           hidden = torch.tanh(self.i2h(embed) + self.h2h(hidden))
17
18
           logits = self.h2o(hidden)
           probs = self.softmax(logits)
19
           return probs, hidden
20
21
22
       def init hidden(self, batch size):
23
           return torch.zeros(batch size, self.hidden size)
```

Only needed to add a word embedding layer

# RNN for Language Modelling — Generating Sentences

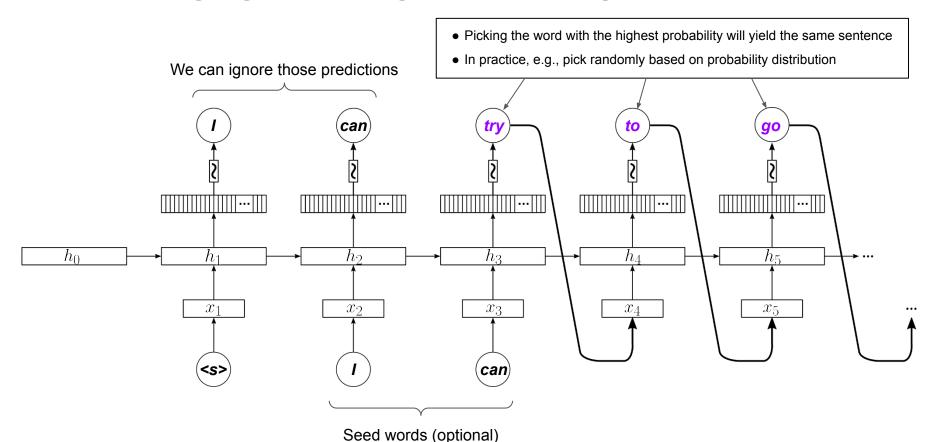

# **Examples**

### Training & inference setup

- Trained over 25k movie reviews
- Use prediction with highest probability as next word

```
generate(model, ['the', 'cast'])
'the cast is excellent , and the acting is very good .'
generate(model, ['i', 'love', 'how'])
"i love how many people have seen this movie , but i do n't think it 's worth a watch ."
generate(model, ['my', 'dad'])
"my dad was a <UNK> , but i was n't expecting much ."
generate(model, ['this', 'was'])
"this was a very good movie , but it 's not worth the time ."
generate(model, ['some', 'of', 'the'])
'some of the scenes are not funny , but the story is not a good thing , but it is a good movie .'
generate(model, ['the', 'script'])
"the script is so bad that it 's a good movie ."
```

## **Outline**

## Recurrent Neural Networks (RNNs)

- Recap Language Models & Motivation
- Basic Neural Network Architectures
- Training RNNs
- RNNs for Language Modeling

### Conditional RNNs

- Motivation & Applications
- Encoder-Decoder Architecture
- Attention Mechanism
- Beam Search Decoding

## So far: Focus on Unconditional LMs (n-Gram or RNN)

- Unconditional LM: Compute a probability  $P(w_1,...,w_N)$  for a sentence
  - Using the RNN-based LM below as an example

$$P(w_1, w_2, w_3, w_4, w_5) = P(w_1) \cdot P(w_2|w_1) \cdot P(w_3|w_1, w_2) \cdot P(w_4|w_1, w_2, w_3) \cdot P(w_5|w_1, w_2, w_3, w_4)$$

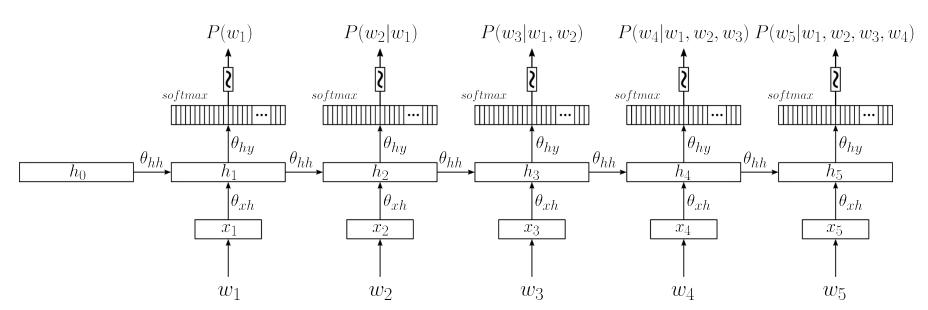

## **Now: Conditional Language Models**

- Conditional LMs
  - (Still) assign a probability to a sequence of words (e.g., a sentence)
  - lacktriangle New: probability is conditioned on a given context c

$$P(w_1,...,w_N) \qquad \longrightarrow \qquad P(w_1,...,w_N \mid \textbf{\textit{c}})$$
 Unconditional LM Conditional LM

- Again using chain rule to calculate joint probability
  - lacktriangle Probability of next word depends on all previous words and context C

$$P(w_1, ..., w_N \mid \mathbf{c}) = \prod_{i=1}^N P(w_i \mid \mathbf{c}, w_1, w_2, ..., w_{i-1}) = \prod_{i=1}^N P(w_i \mid \mathbf{c}, w_{1:i-1})$$

# **Conditional LMs** — Applications

#### **Machine Translation**

 $P(sentence\ in\ target\ language\ |\ sentence\ in\ source\ language)$ 

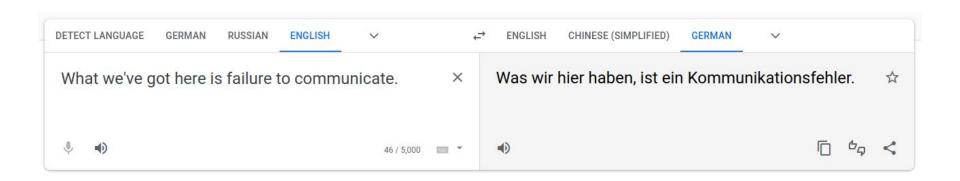

# **Conditional LMs** — Applications

#### **Image Captioning**

 $P(caption \mid image)$ 

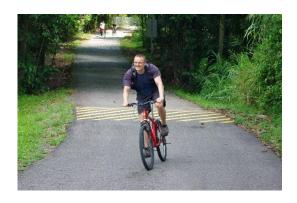

→ "A man riding a red bicycle."

### **Speech Recognition**

 $P(transcript \mid speech)$ 

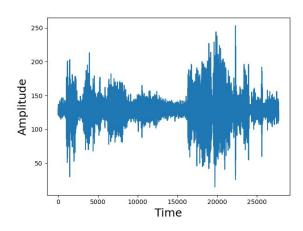

→ "Back off man, I'm a scientist."

# **Conditional LMs** — Applications

#### **Text Summarization**

 $P(summary \mid article)$ 

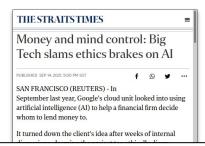

Google's cloud unit looked into using artificial intelligence to help a financial firm decide whom to lend money to. It turned down the client's idea after weeks of internal discussions, deeming the project too ethically dicey. Google has also blocked new AI features analysing emotions, fearing cultural insensitivity. Microsoft restricted software mimicking voices and IBM rejected a client request for an advanced facial-recognition system.

Reported here for the first time, their vetoes and the deliberations that led to them reflect a nascent industry-wide drive to balance the pursuit of lucrative AI system with a greater consideration of social responsibility.

"There are opportunities and harms, and our job is to maximize opportunities and minimise harms." eaid Me

### **Question Answering**

 $P(answer \mid question)$ 

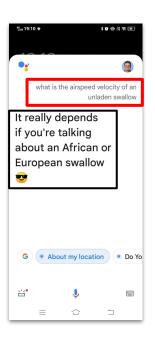

## **Outline**

## Recurrent Neural Networks (RNNs)

- Recap Language Models & Motivation
- Basic Neural Network Architectures
- Training RNNs
- RNNs for Language Modeling

### Conditional RNNs

- Motivation & Applications
- **■** Encoder-Decoder Architecture
- Attention Mechanism
- Beam Search Decoding

## **Encoder-Decoder Architecture**

Basic 2-component setup

## (1) Encoder

- Learns function that maps context into a fixed-size vector representation *C*
- Encoder architecture depending on context (e.g., CNN for images, RNN for text)

## (2) Decoder

- Language model using *C* to output sequence of words
- In the following: RNN-based Decoder

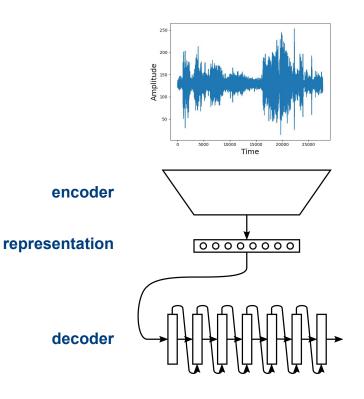

"Back off man, I'm a scientist."

## **Encoder-Decoder Architecture**

- Two main questions
  - (1) How does the encoder perform the mapping?
    - Map context (e.g., text, image audio) to a fixed-sized vector representation
  - (2) How does the decoder incorporate the encoded context?
    - Incorporate context vector into RNN Language Model

Different approaches conceivable — we briefly look into 2 popular ones (context for both: text)

## Encoder-Decoder (Kalchbrenner and Blunsom; 2013)

#### "Some" Encoder

$$c = csm(sentence)$$

$$s = \theta_{cs}c$$

The paper uses a **Convolutional Sentence Model** (csm) to map sentences into vectors. That details are not that important for our discussion here.

#### **RNN Decoder**

$$h_t = \sigma(\theta_{hh}h_{t-1} + \theta_{xh}x_t + s)$$
 
$$y_t = softmax(\theta_{hy}h_t)$$
 only minimal change to Vanilla RNN model

Source: Recurrent Continuous Translation Models

# Encoder-Decoder (Kalchbrenner and Blunsom; 2013)

$$h_t = \sigma(\theta_{hh}h_{t-1} + \theta_{xh}x_t + s)$$

Decoder visualized

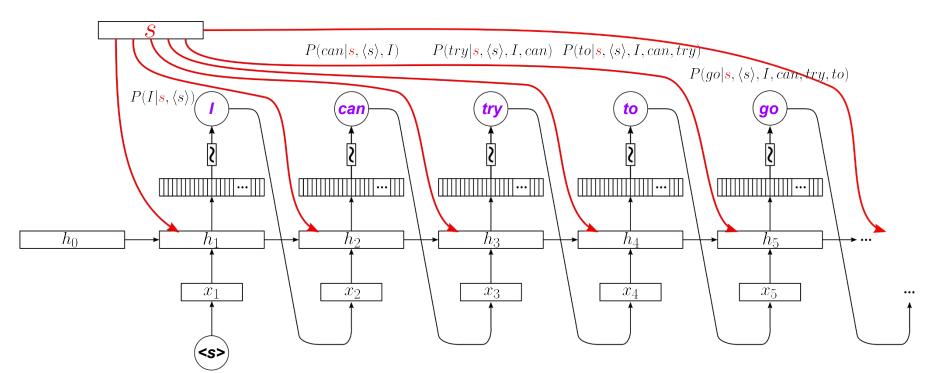

## Encoder-Decoder (Sutskever et al.; 2014)

#### **RNN Encoder**

$$h_t^{enc} = \tanh\left(\theta_{hh}^{enc} h_{t-1}^{enc} + \theta_{xh}^{enc} x_t\right)$$

No need to compute  $y_t^{enc}$ 

Last hidden state:  $h_T^{enc}$ 

#### **RNN Decoder**

$$h_t^{dec} = \tanh\left(\theta_{hh}^{dec}h_{t-1}^{dec} + \theta_{xh}^{dec}x_t\right)$$

$$y_t^{dec} = softmax(\theta_{hy}^{dec}h_t^{dec})$$

with 
$$h_0^{dec} = h_T^{enc}$$

Hidden state of decoder is initialized with the last hidden state of the encoder!

# Encoder-Decoder (Sutskever et al.; 2014)

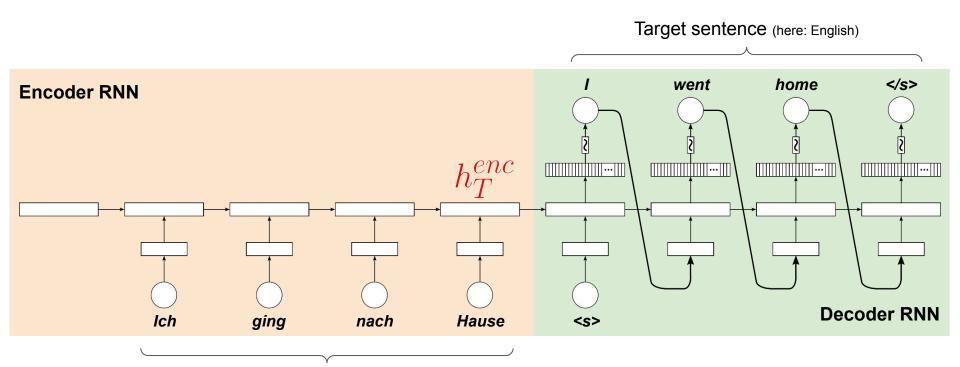

Source sentence (here: German)

# In-Lecture Activity (+10 min break)

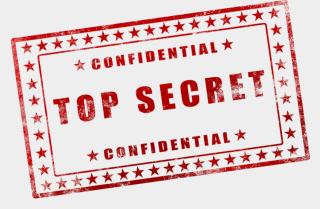

## **Outline**

## Recurrent Neural Networks (RNNs)

- Recap Language Models & Motivation
- Basic Neural Network Architectures
- Training RNNs
- RNNs for Language Modeling

### Conditional RNNs

- Motivation & Applications
- Encoder-Decoder Architecture
- Attention Mechanism
- Beam Search Decoding

## **Attention** — Motivation

- Encoding c as an "Information Bottleneck"
  - Example: RNN encoder

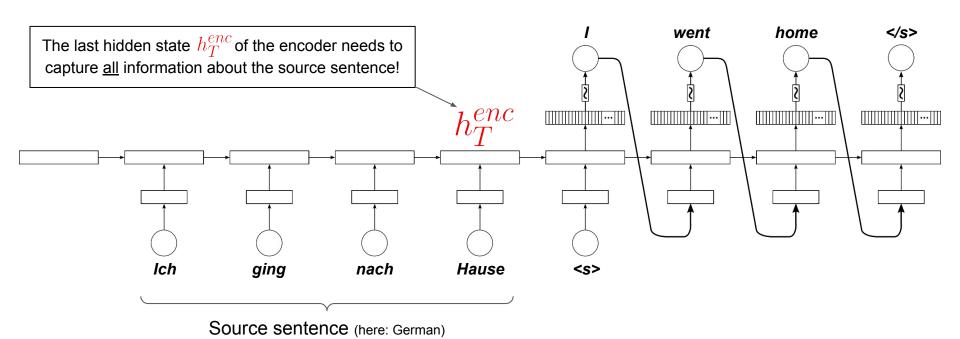

## Attention — Motivation

"You can't cram the meaning of a whole %&!\$# sentence into a single \$&!#\* vector!"

(Prof. Raymond J. Mooney; keynote at ACL '14; 2014)

"Or, for \$#%&\* sake, DL people, leave language alone and stop saying you solve it."

(Prof. Yoav Goldberg; blog post; 2017)

- Proposed idea: Attention
  - Powerful solution to alleviate the bottleneck problem
  - Core idea: give decoder "direct access" to encoder to focus on different parts in the source sentence (Attention (def. from psychology): selectively concentrating on one or a few things while ignoring others)
  - Wide range of implementation for attention (but all based on the same core idea)

**Attention Layer** 

Starting point

- Source sentence has been encoded using Encoder RNN (no changes here)
- First step of decoding process

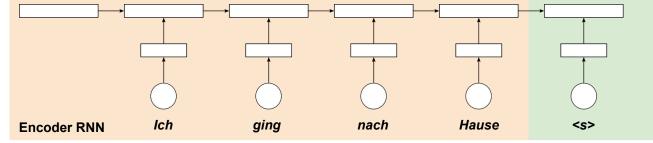

**Decoder RNN** 

#### **Attention Layer**

### Step 1: Calculation of **Attention Scores**

- Attention scores = alignment between the current hidden state  $h_t$  of decoder and all hidden states of the encoder  $h_s^{(i)}$
- Different scoring function applicable, e.g.:

$$e_i = score\left(h_t, h_s^{(i)}\right) = \begin{cases} h_t^{\mathrm{T}} h_s^{(i)} & \text{dot product} \\ h_t^{\mathrm{T}} \theta_a h_s^{(i)} & \text{general} \\ v_a^T \tanh\left(\theta_a[h_t, h_s^{(i)}]\right) & \text{concat} \end{cases}$$

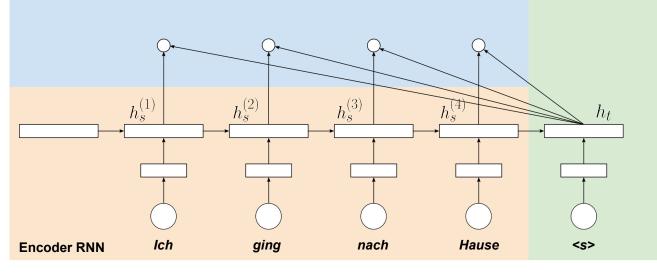

**Attention Layer** 

## Step 2: Calculation of **Attention Weights**

• Attention weights  $a_i$  = attention scores pushed through a Softmax layer

$$a_i = \frac{\exp(e_i)}{\sum_i \exp(e_i)}$$

- Attention weights represent probabilities
  - → Attention distribution

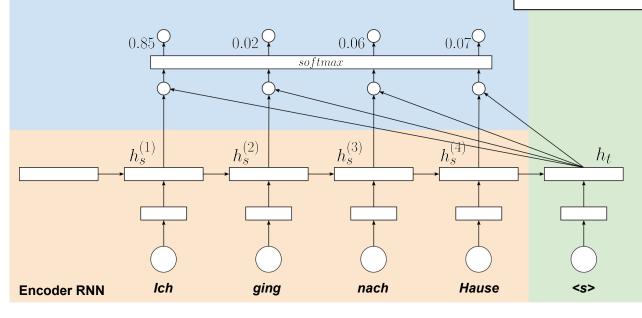

**Attention Layer** 

Step 3: Calculation of Context Vector

- Context vector  $c_t$  = weighted sum of all hidden states of the encoder  $\boldsymbol{h}_s^{(i)}$
- The weights are the attention weights

$$c_t = \sum_i a_i \cdot h_s^{(i)}$$

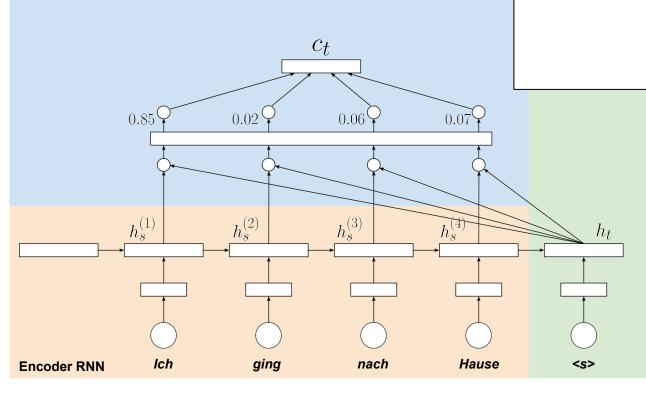

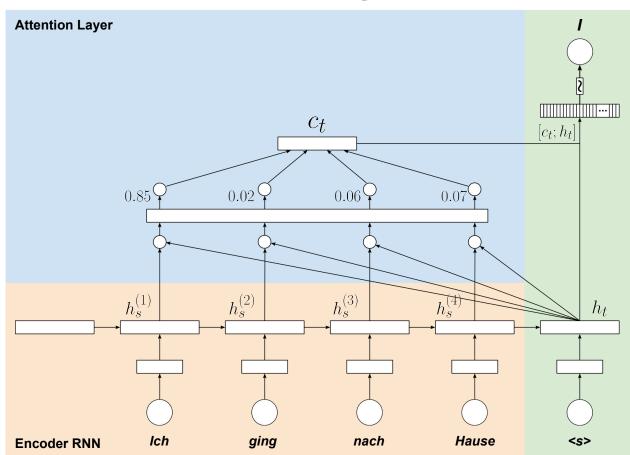

### Step 4: Calculation of $y_t$

- Normal decoding step, BUT
- Use concatenation of  $c_t$  and  $h_t$  as input

$$y_t = softmax\left(\theta_{hy}[c_t, h_t]\right)$$

(most vanilla implementation)

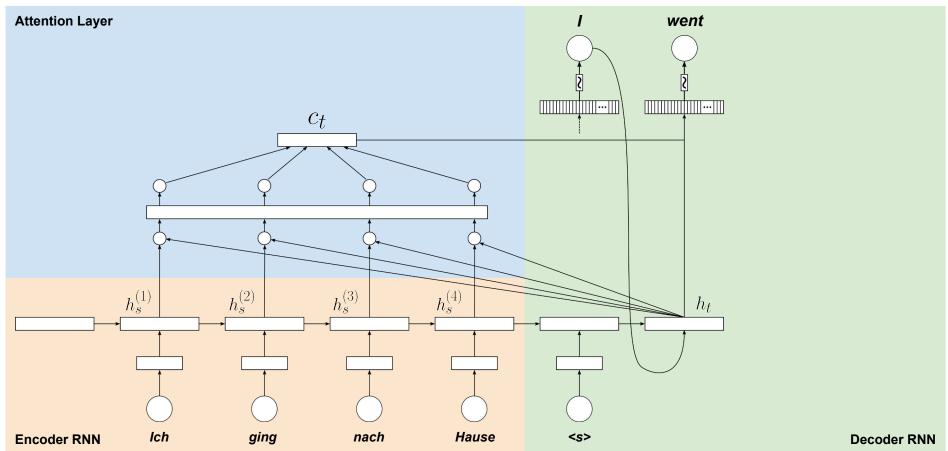

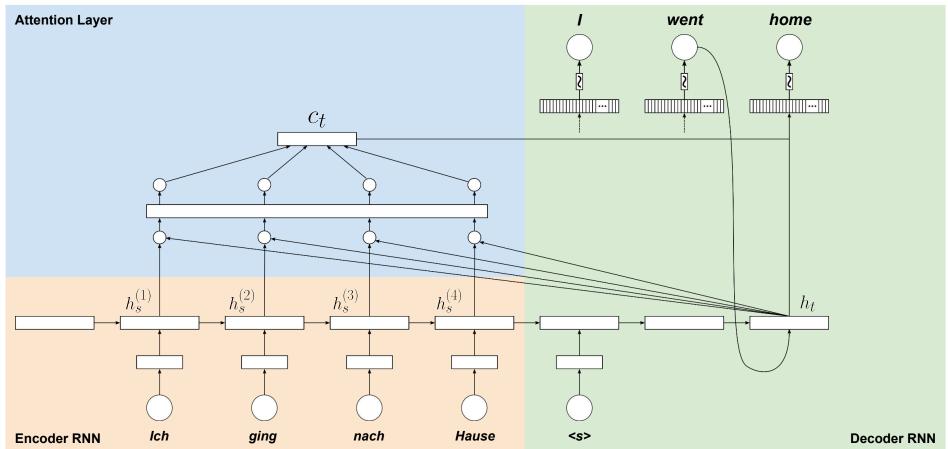

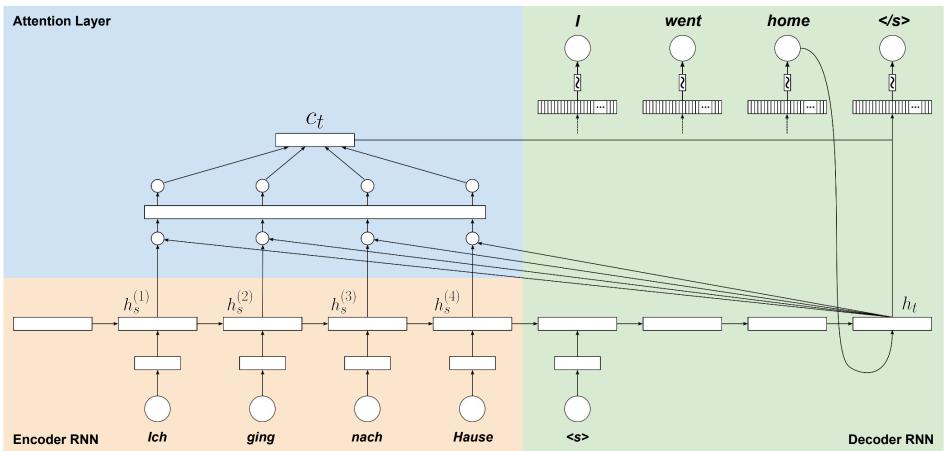

## Attention — In One Slide

Given:  $h_s^{(1)}, h_s^{(2)}, \dots, h_s^{(N)}$  — N hidden states of encoder

 $h_t$  — current/last hidden state of decoder

## Step 1: Calculation of **Attention Scores** (e.g., using dot product for simplicity)

 $e = [h_t^T h_s^{(1)}, h_t^T h_s^{(2)}, \dots, h_t^T h_s^{(N)}] \in \mathbb{R}^N$ 

$$c_t = \sum_i a_i \cdot h_s^{(i)} \in \mathbb{R}^H$$

 $a = softmax(e) \in \mathbb{R}^N$ 

Step 4: Calculation of 
$$y_t$$

$$y_t = softmax \left( \theta_{hy}[c_t, h_t] \right)$$

$$\in \mathbb{R}^{2H \times V}$$

# **Dot Attention Implementation — PyTorch**

```
import torch
   import torch.nn as nn
   import torch.nn.functional as
    class DotAttention(nn.Module):
        def init (self):
            super(DotAttention, self). init ()
10
11
        def forward(self, encoder hidden states, decoder hidden state):
12
            # Shapes of tensors:
13
            # encoder hidden states.shape: (batch size, seg len, hidden size)
14
            # decoder hidden state.shape: (batch size, hidden size)
                                                                                      e = [h_t^T h_s^{(1)}, h_t^T h_s^{(2)}, \dots, h_t^T h_s^{(N)}] \in \mathbb{R}^N
15
16
            # Calculate attention weights
            attention weights = torch.bmm(encoder hidden states, decoder hidden state.unsqueeze(2))
17
             attention weights = F.softmax(attention weights.squeeze(2), dim=1)
18
                                                                                      a = softmax(e) \in \mathbb{R}^N
19
20
            # Calculate context vector
21
            context = torch.bmm(encoder_hidden_states.transpose(1, 2), attention_weights.unsqueeze(2)).squeeze(2)
22
                                                                                                      c_t = \sum a_i \cdot h_s^{(i)} \in \mathbb{R}^H
23
            # Concatenate context vector and hidden state of decoder
24
             return torch.cat((context, decoder hidden state), dim=1)
```

# RNN Attention (rewritten)

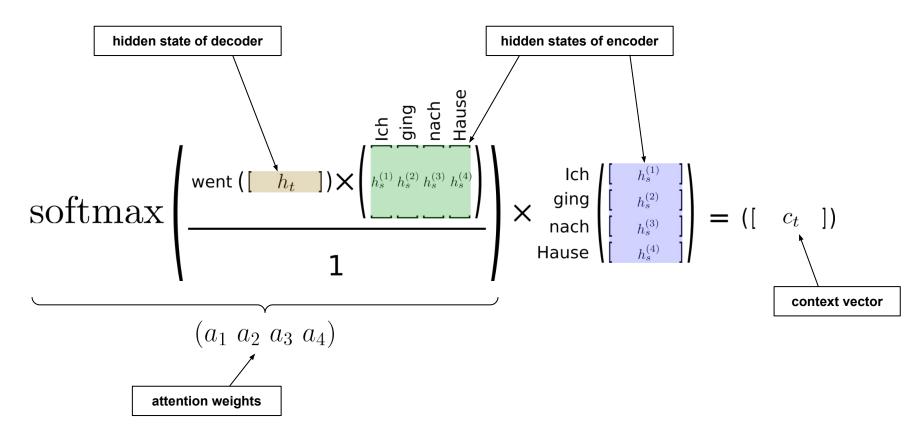

## **Attention** — Generalized Definition

$$\operatorname{softmax}\left(\begin{array}{c} \underset{h_{t}}{\overset{\circ}{\operatorname{bol}}} \underset{h_{s}}{\overset{\circ}{\operatorname{bol}}} \underset{h_{s}}{\overset{\circ}{\operatorname{bol}}} \underset{h_{s}}{\overset{\circ}{\operatorname{bol}}} \\ \underset{h_{s}}{\overset{\circ}{\operatorname{bol}}} \underset{h_{s}}{\overset{\circ}{\operatorname{bol}}} \underset{h_{s}}{\overset{\circ}{\operatorname{bol}}} \\ \underset{h_{s}}{\overset{\circ}{\operatorname{bol}}} \underset{h_{s}}{\overset{\circ}{\operatorname{bol}}} \underset{h_{s}}{\overset{\circ}{\operatorname{bol}}} \\ \underset{h_{s}}{\overset{\circ}{\operatorname{bol}}} \underset{h_{s}}{\overset{\circ}{\operatorname{bol}}} \underset{h_{s}}{\overset{\circ}{\operatorname{bol}}} \\ \underset{h_{s}}{\overset{\circ}{\operatorname{bol}}} \underset{h_{s}}{\overset{\circ}{\operatorname{bol}}} \underset{h_{s}}{\overset{\circ}{\operatorname{bol}}} \\ \underset{h_{s}}{\overset{\circ}{\operatorname{bol}}} \underset{h_{s}}{\overset{\circ}{\operatorname{bol}}} \underset{h_{s}}{\overset{\circ}{\operatorname{bol}}} \\ \underset{h_{s}}{\overset{\circ}{\operatorname{bol}}} \underset{h_{s}}{\overset{\circ}{\operatorname{bol}}} \underset{h_{s}}{\overset{\circ}{\operatorname{bol}}} \\ \underset{h_{s}}{\overset{\circ}{\operatorname{bol}}} \underset{h_{s}}{\overset{\circ}{\operatorname{bol}}} \underset{h_{s}}{\overset{\circ}{\operatorname{bol}}} \\ \underset{h_{s}}{\overset{\circ}{\operatorname{bol}}} \underset{h_{s}}{\overset{\circ}{\operatorname{bol}}} \underset{h_{s}}{\overset{\circ}{\operatorname{bol}}} \\ \underset{h_{s}}{\overset{\circ}{\operatorname{bol}}} \underset{h_{s}}{\overset{\circ}{\operatorname{bol}}} \underset{h_{s}}{\overset{\circ}{\operatorname{bol}}} \\ \underset{h_{s}}{\overset{\circ}{\operatorname{bol}}} \underset{h_{s}}{\overset{\circ}{\operatorname{bol}}} \underset{h_{s}}{\overset{\circ}{\operatorname{bol}}} \\ \underset{h_{s}}{\overset{\circ}{\operatorname{bol}}} \underset{h_{s}}{\overset{\circ}{\operatorname{bol}}} \underset{h_{s}}{\overset{\circ}{\operatorname{bol}}} \\ \underset{h_{s}}{\overset{\circ}{\operatorname{bol}}} \underset{h_{s}}{\overset{\circ}{\operatorname{bol}}} \underset{h_{s}}{\overset{\circ}{\operatorname{bol}}} \\ \underset{h_{s}}{\overset{\circ}{\operatorname{bol}}} \underset{h_{s}}{\overset{\circ}{\operatorname{bol}}} \underset{h_{s}}{\overset{\circ}{\operatorname{bol}}} \underset{h_{s}}{\overset{\circ}{\operatorname{bol}}} \\ \underset{h_{s}}{\overset{\circ}{\operatorname{bol}}} \underset{h_{s}}{\overset{\circ}{\operatorname{bol}}} \underset{h_{s}}{\overset{\circ}{\operatorname{bol}}} \underset{h_{s}}{\overset{\circ}{\operatorname{bol}}} \\ \underset{h_{s}}{\overset{\circ}{\operatorname{bol}}} \underset{h_{s}}{\overset{\circ}{\operatorname{bol}}} \underset{h_{s}}{\overset{\circ}{\operatorname{bol}}} \underset{h_{s}}{\overset{\circ}{\operatorname{bol}}} \underset{h_{s}}{\overset{\circ}{\operatorname{bol}}} \\ \underset{h_{s}}{\overset{\circ}{\operatorname{bol}}} \underset{h_{s}}{\overset{\circ}{\operatorname{bol}}} \underset{h_{s}}{\overset{\circ}{\operatorname{bol}}} \underset{h_{s}}{\overset{\circ}{\operatorname{bol}}} \\ \underset{h_{s}}{\overset{\circ}{\operatorname{bol}}} \underset{h_{s}}{\overset{\circ}{\operatorname{bol}}} \underset{h_{s}}{\overset{\circ}{\operatorname{bol}}} \underset{h_{s}}{\overset{\circ}{\operatorname{bol}}} \underset{h_{s}}{\overset{\circ}{\operatorname{bol}}} \\ \underset{h_{s}}{\overset{\circ}{\operatorname{bol}}} \underset{h_{s}}{\overset{\circ}{\operatorname{bol}}} \underset{h_{s}}{\overset{\circ}$$

$$\operatorname{Attention}(Q,K,V) = \operatorname{softmax}\left(\frac{QK^T}{\sqrt{d_k}}\right)V \qquad \bullet \quad \text{Intuition: queries $Q$, keys $K$, values $d_k$}$$

## **Scaled Dot-Product Attention**

- Intuition: queries Q, keys K, values V
- ullet scaling by  $\sqrt{d_k}$  leads to more stable gradients

# **Attention** — Summary

- Wide range of benefits
  - Can significantly alleviate bottleneck problem
  - Can significantly improve performance
  - Helps with vanishing gradient problem in training
  - Provides some interpretability through attention weights, however...

#### **Attention is not Explanation**

Sarthak Jain Northeastern University

jain.sar@husky.neu.edu

Byron C. Wallace Northeastern University

b.wallace@northeastern.edu

Source: Attention is not Explanation

## **Attention** — Summary

- Attention as a general concept
  - Given a set of vectors VALUES/KEYS and a vector QUERY
  - Compute weighted sum of VALUES/KEYS, depending on QUERY

e.g.: set of hidden states of encoder  $h_s^{(i)}$ 

e.g.: current hidden state of decoder  $\,h_t$ 

### Intuition

- The weighted sum = selective summary of the information contained in VALUES/KEYS (where the QUERY determines which values to focus on)
- Attention = method to obtain a fixed-size representation of an arbitrary set of representations (VALUES/KEYS), dependent on some other representation (QUERY).

## **Outline**

## Recurrent Neural Networks (RNNs)

- Recap Language Models & Motivation
- Basic Neural Network Architectures
- Training RNNs
- RNNs for Language Modeling

### Conditional RNNs

- Motivation & Applications
- Encoder-Decoder Architecture
- Attention Mechanism
- Beam Search Decoding

# **Beam Search Decoding** — Motivation

- What we did so far: Greedy Decoding
  - At each decoding step, pick word with the highest probability (→ argmax)
  - Might often not yield the best result Why?

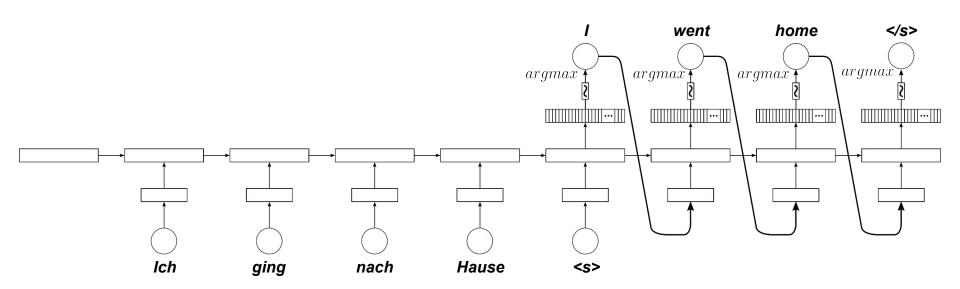

# Beam Search Decoding — Motivation

- Example
  - Machine translation German to English
  - Source sentence: "Ich ging nach Hause" (correct translation: "I went home")

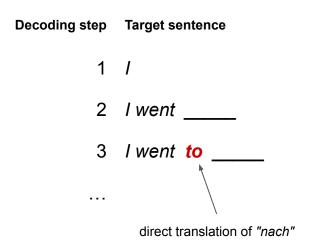

Problem: We can't go back and fix this!

## **Beam Search Decoding** — Motivation

- What we want: Maximize P(y|x)
  - lacktriangle Given a source sentence x and a target sentence y

$$P(y|x) = P(y_1|x) \cdot P(y_2|x, y_1) \cdot P(y_3|x, y_1, y_2) \cdot \dots \cdot P(y_T|x, y_1, y_2, \dots, y_{T-1})$$

$$= \prod_{t=1}^{T} P(y_t|x, y_1, \dots, y_{t-1})$$

- ullet Naive idea: compute all possible sequences y (and pick the one maximizing P(y|x) at the end)
  - At each decoding step, consider all V possibilities (V = size of vocabulary) → exhaustive search
  - lacktriangle Huge search tree with  $O(V^t)$  possible path forming a partial translation at step t
  - → Completely intractable!

#### **Beam Search Decoding**

- Basic idea: Keep track of k most probable partial translations
  - k = beam size (in practice around 5 to 10)
  - hypothesis = each of the partial translations  $y_1, ..., y_t$
  - ightharpoonup Score for each hypothesis:  $score(y_1,...,y_t) = \log P(y_1,...,y_t|x) = \sum_{i=1}^t \log P(y_i|x,y_1,...,y_{i-1})$
  - → At each decoding step, keep track of the *k* hypothesis with the highest scores

- Important notes
  - Beam search still does not guarantee to find the optimal solution (but it's "less greedy")
  - Much more efficient that exhaustive search

Log probabilities to avoid arithmetic underflow

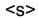

Calculate probability distribution of next word

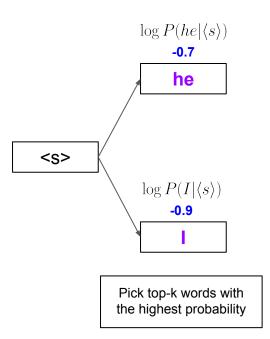

Source of Example: Stanford CS244n

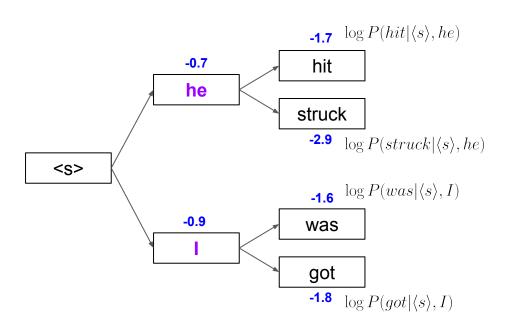

Of these k<sup>2</sup> hypotheses, keep only the k most probable ones

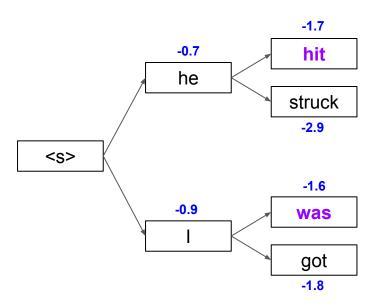

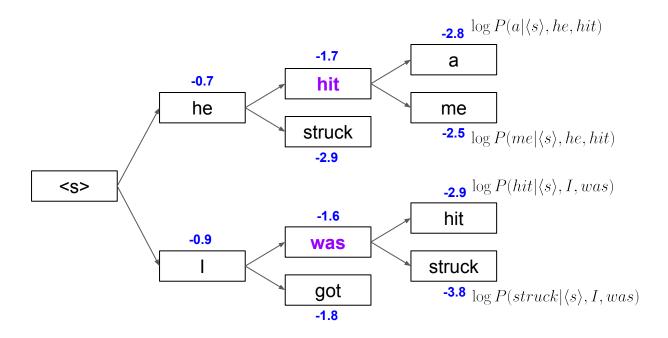

Of these k<sup>2</sup> hypotheses, keep only the k most probable ones

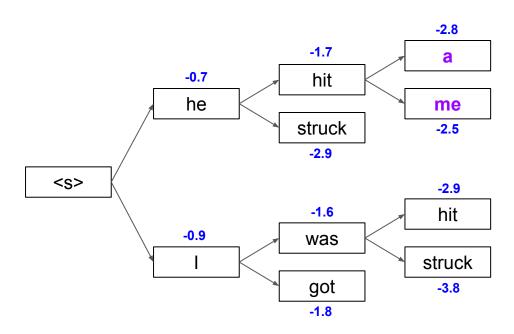

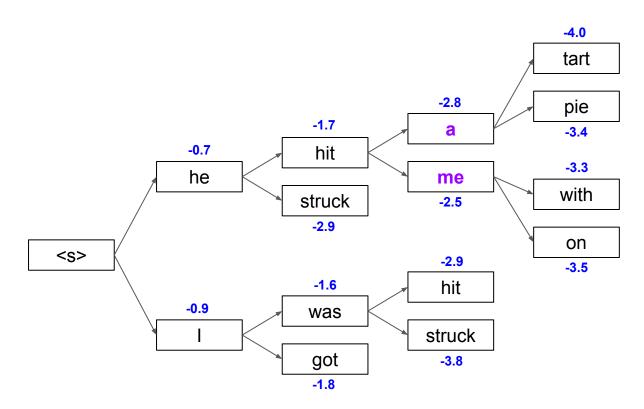

Of these  $k^2$  hypotheses, keep only the k most probable ones

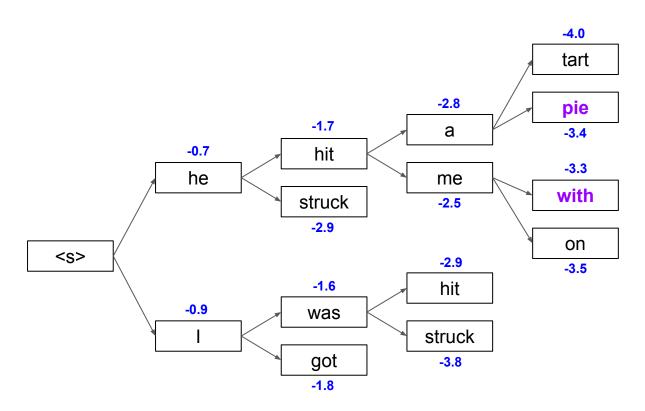

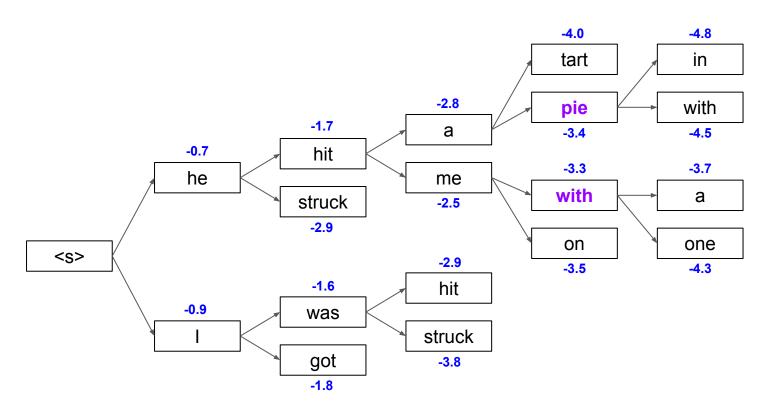

Of these  $k^2$  hypotheses, keep only the k most probable ones

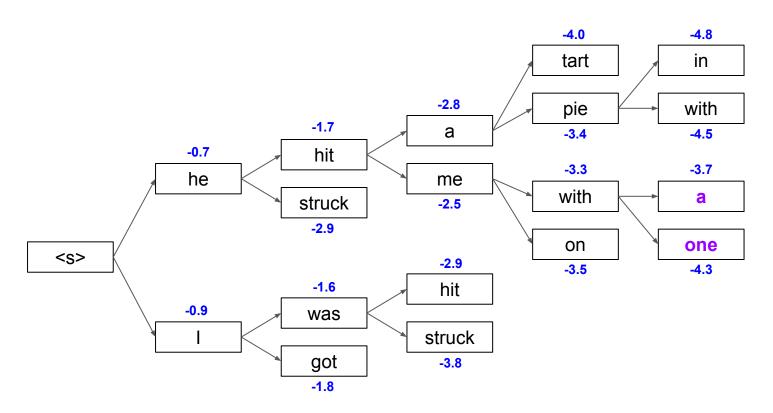

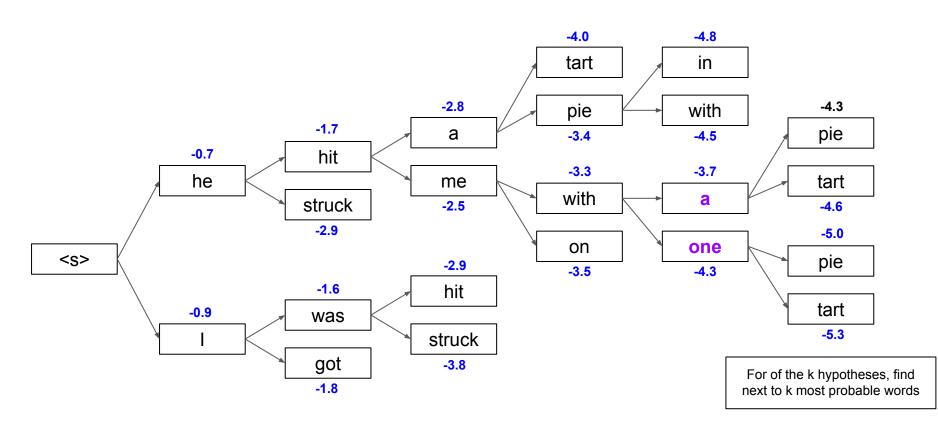

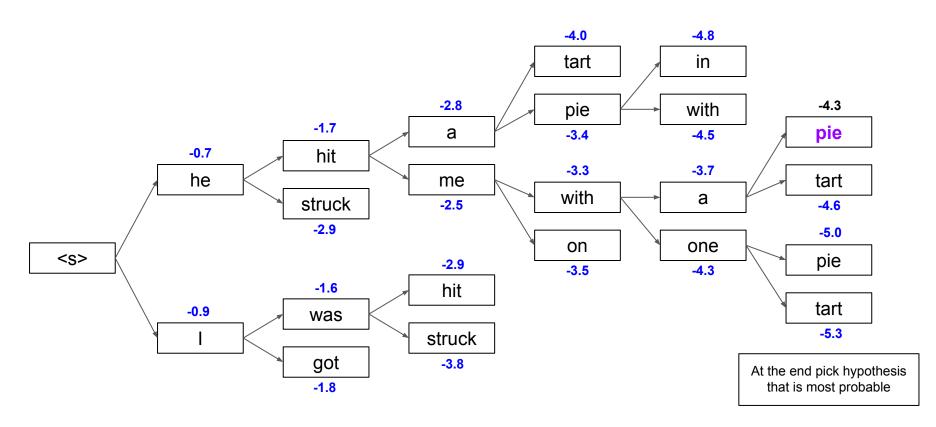

Source of Example: <u>Stanford CS244n</u>

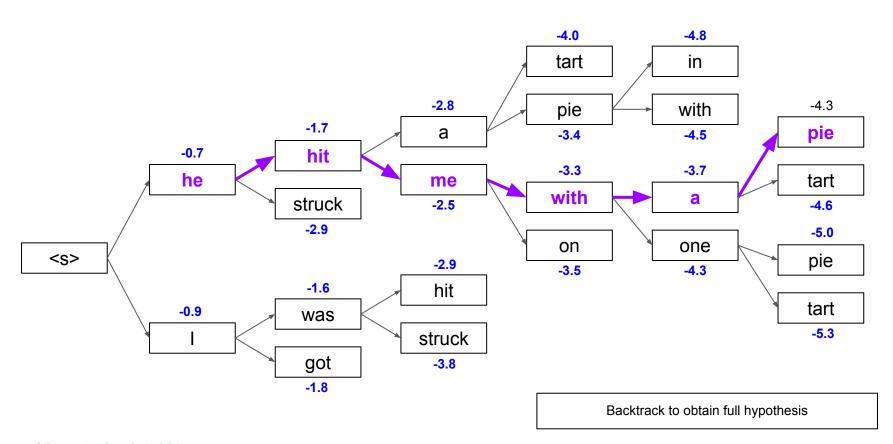

Source of Example: Stanford CS244n

#### **Beam Search Decoding — Termination**

- Different hypotheses may produce </s> at different decoding steps
  - When a hypothesis produces </s>, that hypothesis is complete
  - Place it aside and continue decoding unfinished hypotheses

- In general, beam search decoding continues until
  - A maximum number *T* of decoding steps has been reached (very common failsafe!)
  - At least n hypotheses have been completed (i.e., each of these hypotheses produced </s>)

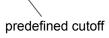

#### Beam Search Decoding — Sampling Strategies

#### Pure Sampling

- Random sampling from probability distribution at time step t
- Consider all words in vocabulary but sample based on probabilities

#### Top-m sampling

- Random sampling but only consider words with *m*-highest probabilities
- m = 1 → greedy search; m = V → pure sampling
  - Larger m → output more diverse but "risky"
  - Lower m → output more generic but "safe"

#### **Outline**

#### Recurrent Neural Networks (RNNs)

- Recap Language Models & Motivation
- Basic Neural Network Architectures
- Training RNNs
- RNNs for Language Modeling

#### Conditional RNNs

- Motivation & Applications
- Encoder-Decoder Architecture
- Attention Mechanism
- Beam Search Decoding

#### **Summary**

- Recurrent Neural Networks (RNN)
  - Established NN-architecture for performing sequence tasks
  - Core concept: hidden state (reflecting the internal state of the network at the current timestep)
  - Sequence processing without Markov assumption

#### Conditional RNNs

- Probability of generated word sequence conditioned on a given context
- Encoder-Decoder architecture (encoder generates the context!)
- Addressing the bottleneck: **Attention**
- Addressing early missteps: Beam Search Decoding

#### **Pre-Lecture Activity for Next Week**

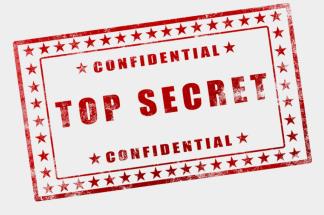

### **Solutions to Quick Quizzes**

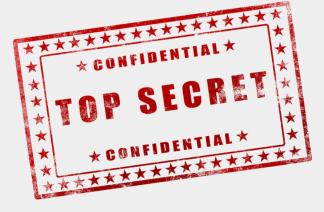